## **Fungsi Lanjutan**

# Tujuan

- Mengerti variabel dalam Fungsi a. Variabel lokal
	- b. Variabel eksternal
	- b. Variabel statis
	- c. Variabel register
- Memahami dalam menciptakan sejumlah fungsi.

## Jenis-jenis Variable

#### ■ Jenis-jenis variable pada C

- Variabel lokal
- Variabel eksternal
- Variabel statis
- **Juriabel register**

## Variabel Lokal

- Hanya dikenal didalam fungsi tempat variabel tersebut dideklarasikan. Setelah fungsi selesai dijalankan, variabel lokal tersebut otomatis akan hilang.
- Tidak ada inisialisasi secara otomatis (saat variabel diciptakan, nilainya tak menentu).

#### Contoh Variabel Lokal

```
#include <stdio.h>
void fung_1(void);
main()
 {
   int i = 20;
   fung_1();
   printf("nilai i di dalam main() = %d\n", i);
 }
void fung_1(void)
 {
   int i = 11;
   printf("nilai i di dalam fung 1() = <math>\delta d \ln", i);
 }
```
## Variabel Eksternal

- **Dapat diakses oleh semua fungsi**
- Kalau tak diberi nilai, secara otomatis diinisialisasi dengan nilai sama dengan nol.

#### Contoh#1 Variabel Eksternal

```
#include <stdio.h>
int i = 273; /* variabel eksternal */
void tambah(void);
main()
{
  printf('Nilai awal i = <math>\frac{2}{3}d\sqrt{n'}</math>, i);i += 7;
  printf("Nilai i kini = %d\n", i);
  tambah();
  printf("Nilai i kini = %d\n", i);
  tambah();
  printf("Nilai i kini = %d\n", i);
}
void tambah(void)
{
  i++;
}
```
#### Contoh#2 Variabel Eksternal

```
#include <stdio.h>
int i = 273; /* variabel eksternal */
void tambah(void);
main()
{
  extern int i; /* variabel eksternal */
  printf('Nilai awal i = <math>\frac{2}{3}d\pi'</math>, i);i += 7;
  printf('Nilai i kini = <math>\frac{2}{3}d\pi'</math>, i);tambah();
  printf("Nilai i kini = %d\n", i);
   tambah();
  printf("Nilai i kini = %d\n", i);
}
void tambah(void)
{
  extern int i; /* variabel eksternal */
   i++;
}
```
#### Contoh#3 Variabel Eksternal

```
#include <stdio.h>
int i = 273; /* variabel eksternal */
void tambah(void);
main()
{
  extern int i; /* variabel eksternal */
  printf('Nilai awal i = <math>\frac{8}{d}n'</math>, i);i += 7;
  printf("Nilai i kini = %d\n", i);
   tambah();
  printf('Nilai i kini = <math>\frac{2}{3}d\pi'</math>, i);tambah();
  printf("Nilai i kini = %d\n", i);
}
void tambah(void)
{
  int i; /* variabel lokal */
   i++;
}
```
## Variabel Static

- **Kalau variabel statis bersifat internal, maka variabel hanya dikenal oleh fungsi tempat variabel dideklarasikan**
- **Kalau variabel statis bersifat eksternal, maka variabel dapat dipergunakan oleh semua fungsi yang terletak pada file yang sama, tempat variabel statis dideklarasikan**
- **Berbeda dengan variabel lokal, variabel statis tidak akan hilang sekeluarnya dari fungsi (nilai pada variabel akan tetap diingat).**
- **Inisialisasi akan dilakukan hanya sekali, yaitu saat fungsi dipanggil yang pertama kali. Kalau tak ada inisialisasi oleh pemrogram secara otomatis akan diberi nilai awal nol**

### Contoh Variabel Static

```
#include <stdio.h>
void fung_y(void);
main()
{
   int y = 20;
   fung_y();
   fung_y();
   printf('Nilai y dalam main() = <math>\frac{8d}{n''}</math>, y);}
void fung_y(void)
{
   static int y;
   y++;
   printf('Nilai y dalam fung y() = <math>\delta d \cdot y</math>;}
```
## Variabel Register

- Variabel register adalah variabel yang nilainya disimpan dalam register dan bukan dalam memori RAM, sehingga mempercepat proses.
- **Nariabel yang seperti ini hanya bisa** diterapkan pada variabel yang lokal atau parameter formal, yang bertipe *char* atau *int*.
- **Nariabel register biasa diterapkan pada** variabel yang digunakan sebagai pengendali loop.

#### Contoh#1 Variabel Eksternal

```
#include <stdio.h>
main()
{
  register int i;/* variabel register */
  int jumlah = 0;
  for(i = 1; i <= 100; i++)
     jumlah = jumlah + i;
  printf("1 + 2 + 3 + ... + 100 = %d\n", 
  jumlah);
}
```
## Menciptakan sejumlah Fungsi

Pada C, semua fungsi bersifat sederajat.

 Suatu fungsi tidak dapat didefinisikan di dalam fungsi yang lain. Akan tetapi suatu fungsi diperbolehkan memanggil fungsi yang lain, dan tidak tergantung kepada peletakan definisi fungsi pada program.

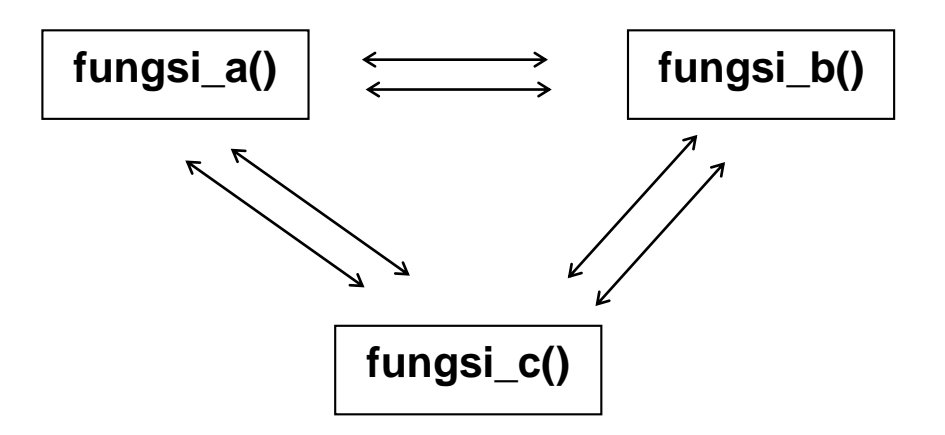

#### Contoh# Fungsi dalam fungsi

```
#include <stdio.h>
void fungsi_1(void);
void fungsi_2(void);
main()
{
  fungsi_1();
}
void fungsi_1()
{
  puts("fungsi 1 dijalankan");
  fungsi_2();
}
void fungsi_2()
{
  puts("fungsi 2 dijalankan");
}
```